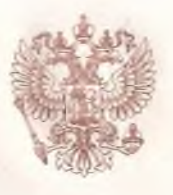

# **ДЕПАРТАМЕНТ ОБРАЗОВАНИЯ И НАУКИ ПРИМОРСКОГО КРАЯ**

## СВИДЕТЕЛЬСТВО О ГОСУДАРСТВЕННОЙ АККРЕДИТАЦИИ

No 116

от 03 ноября 2017 года

Настоящее свидетельство выдано

(Указываются полное наименование

муниципальному бюджетному общеобразовательному юридического лица, фамилия, имя, отчество (при наличии) индивидуального предпринимателя. учреждению «Средняя общеобразовательная школа № 17 наименование и реквизиты документа. удостоверяющего его личность

г. Владивостока»

место нахождения юридического лица, место жительства

690106. г. Владивосток,

для индивидуального предпринимателя

проспект Красного Знамени, 25А

о государственной аккредитации образовательной деятельности по основным общеобразовательным программам в отношении каждого уровня общего образования. указанным в приложении к настоящему свидетельству

Основной государственный регистрационный номер юридического лица (индивидуального предпринимателя) (ОГРН) 1022502271879

Идентификационный номер налогоплательщика 2540070038 Срок действия свидетельства до «27» апреля 2024 года

Настоящее свидетельство имеет приложение. RESERVINGUAR  $EIR$ неотъемлемой частью. Свидетельство без приложения (приложений) недействительно.

И.о. директора департамента образования и науки Приморского края

(ДОЛЖНОСТЬ уполномоченного лица)

M.IT.

(подпись уполномоченного лица)

Московкина Ольга Юрьевна (фамилия, имя, отчество уполномеченного лица)

0000793

宋

 $N<sub>0</sub>$ 

25A01 Серия

Приложение №1 к свидетельству о государственной аккредитации от «03» ноября 2017 года № 116

#### ДЕПАРТАМЕНТ ОБРАЗОВАНИЯ И НАУКИ ПРИМОРСКОГО КРАЯ

наименование аккредитационного органа

### Муниципальное бюджетное общеобразовательное учреждение

(указывается полное наименование юридического лица или его филиала.

«Средняя общеобразовательная школа № 17 фамилия, имя, отчество (при наличии) индивидуального предпринимателя).

г. Владивостока»

место нахождения юриоического лица или его филиала. место жительства

690106, г. Владивосток, оля иноивидуального предпринимателя

#### проспект Красного Знамени, 25А

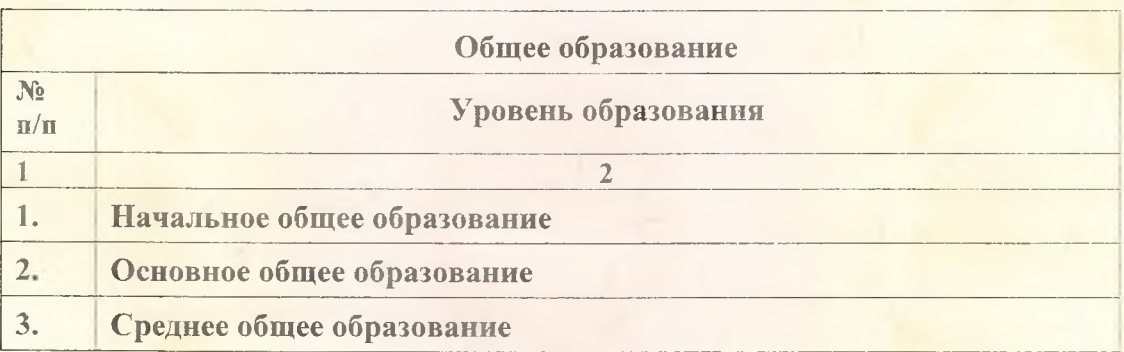

Распорядительный документ аккредитационного органа о государственной аккредитации:

приказ департамента образования и науки Приморского края (приказ распоряжение) от 27 апреля 2012 года № 493-а

Распорядительный документ аккредитационного органа о переоформлении свидетельства о государственной аккредитации:

приказ департамента образования и науки Приморского края приказ распоряжение) от 03 ноября 2017 года № 1980-а

И.о. директора департамента образования и науки Приморского края (должность уполномоченного лица)

(подинсь уполномоченного лица) М.П.

Серия

25A01

Московкина Ольга Юрьевна (фамилия, имя, отчество уполномоченного лица)

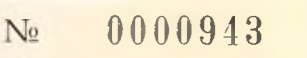

宋